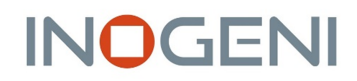

# **How it works?**

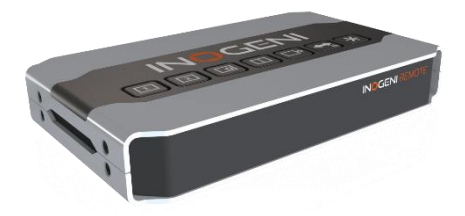

The **INOGENI REMOTE** is a device that can control the mixing function of **SHARE2/SHARE2U** and the switching function of **CAM-300** devices. You just need to apply correct wiring between the REMOTE and the INOGENI device. You will then be able to communicate with the device using the push buttons at the top of the device.

### **Connectivity**

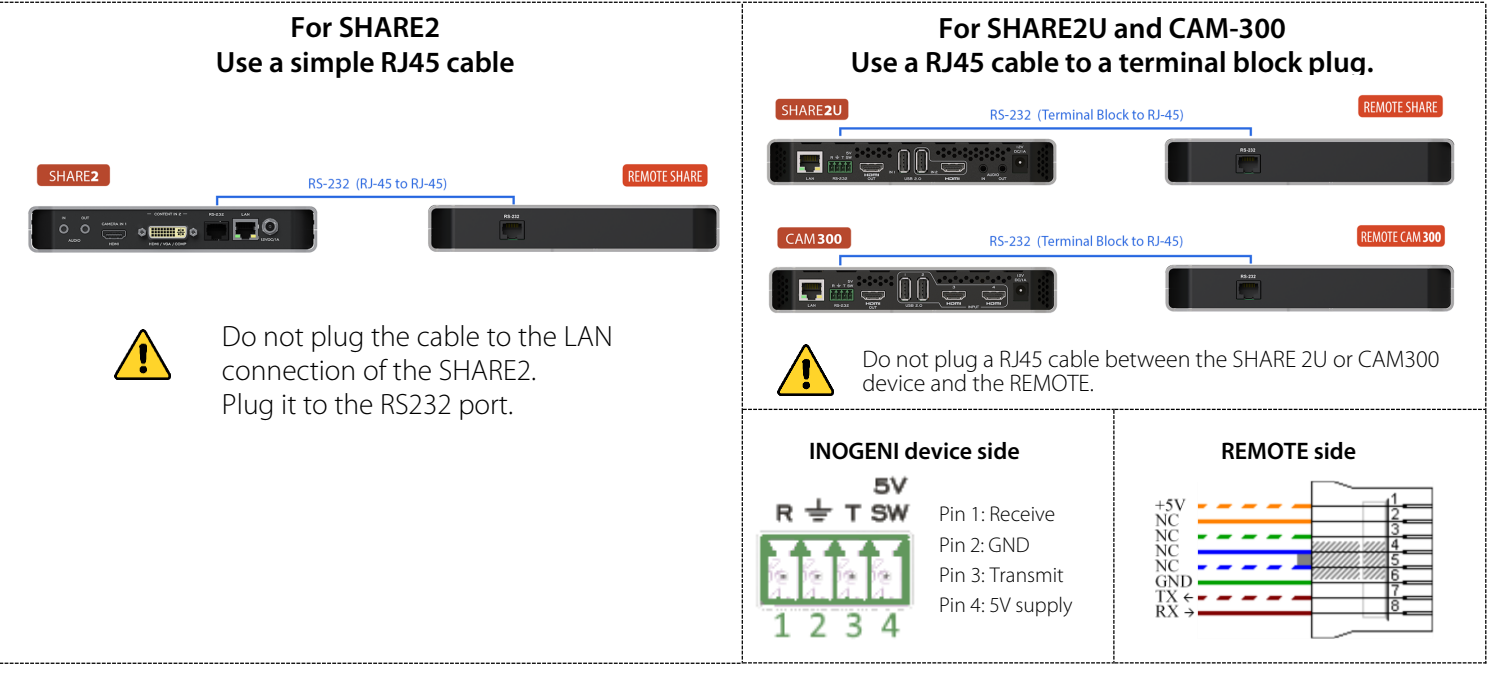

#### **Regarding +5V supply for REMOTE:**

Under SHARE2/SHARE2U and CAM300, make sure to put switch number 6 to ON position.

## **Technical support**

If you need any support on how to operate this device, contact us at support@inogeni.com for further assistance.

### **Contact us**

Come visit us if you have special needs or requirements. We are your specialists for custom USB 3.0, HDMI and SDI professional products tailored to your needs.

INOGENI, Inc. 979 Ave de Bourgogne Suite 530 Québec G1W 2L4 (QC) Canada

© Copyright 2022. INOGENI, Inc. All rights reserved.